## **Pro OGRE 3D Programming**

**Gregory Junker** 

Apress

## **Contents ^^^^^^^^^p l**

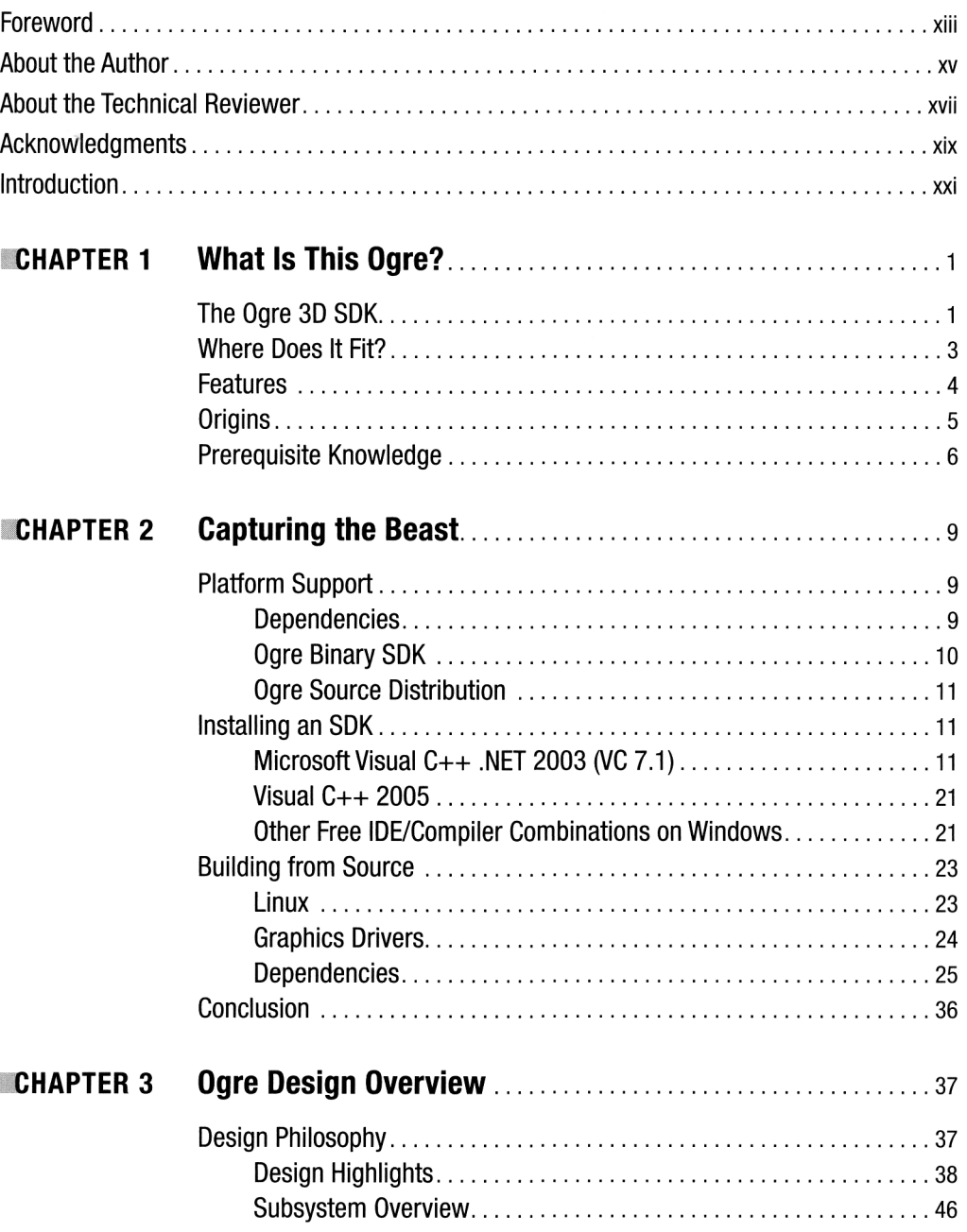

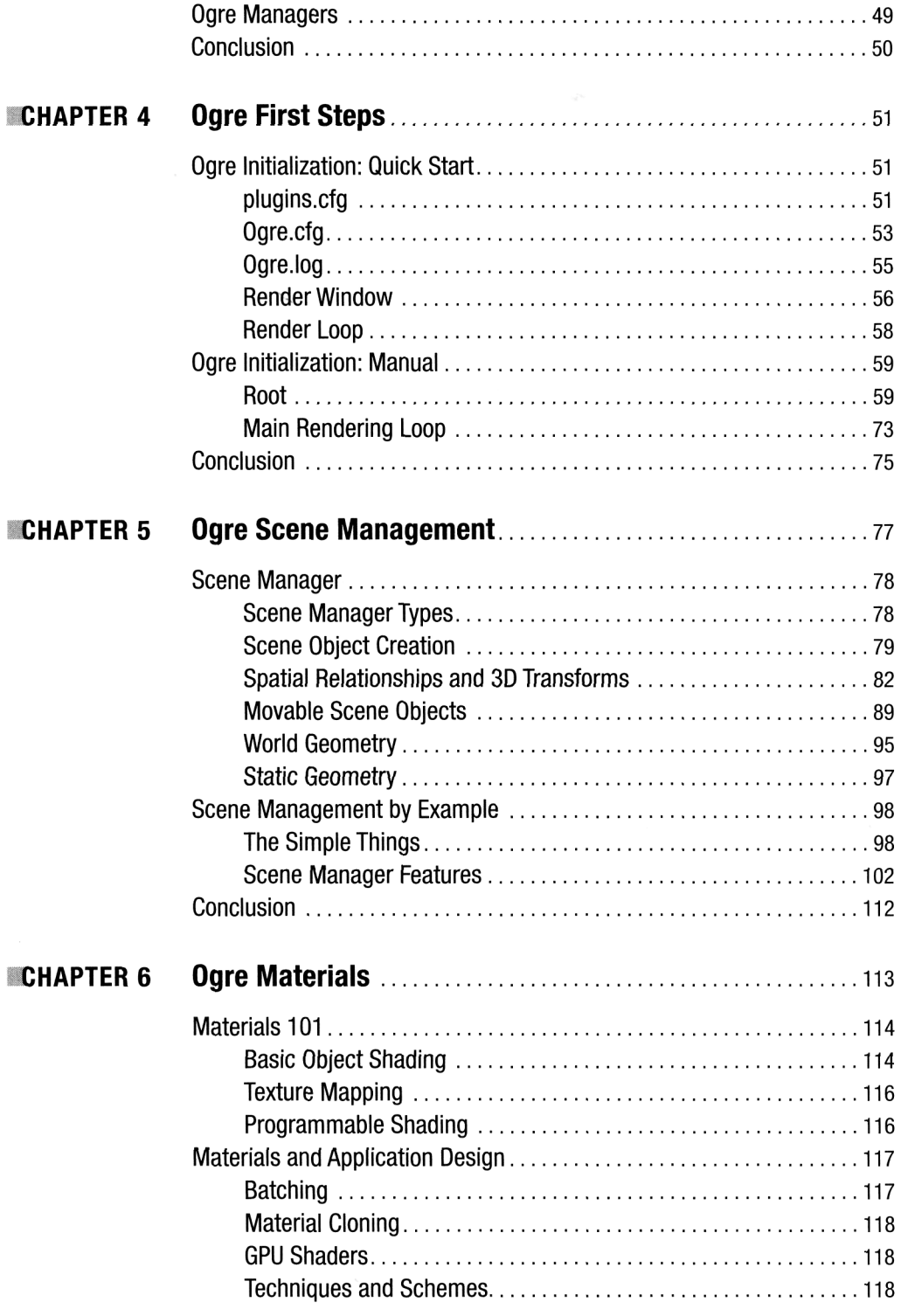

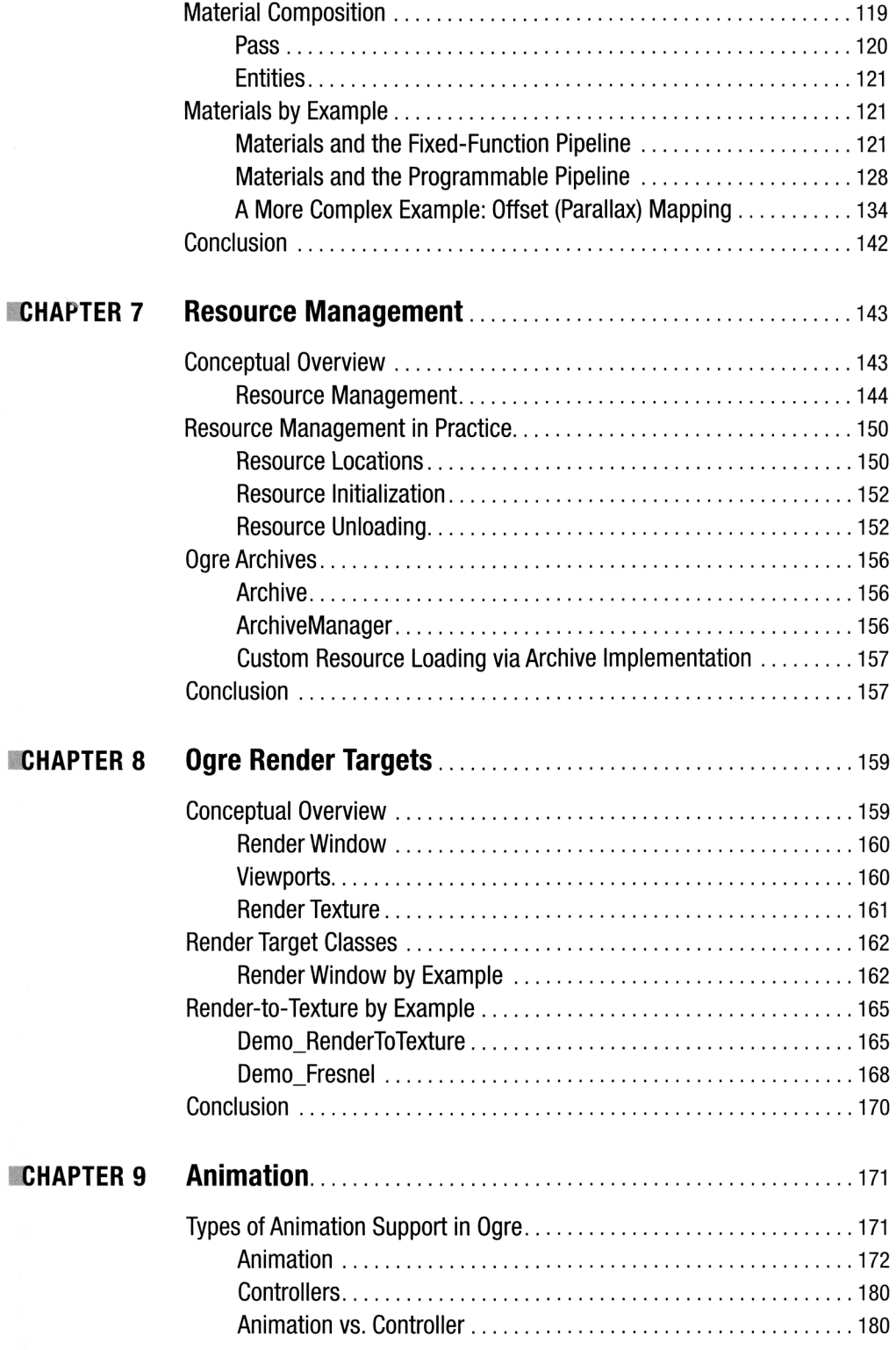

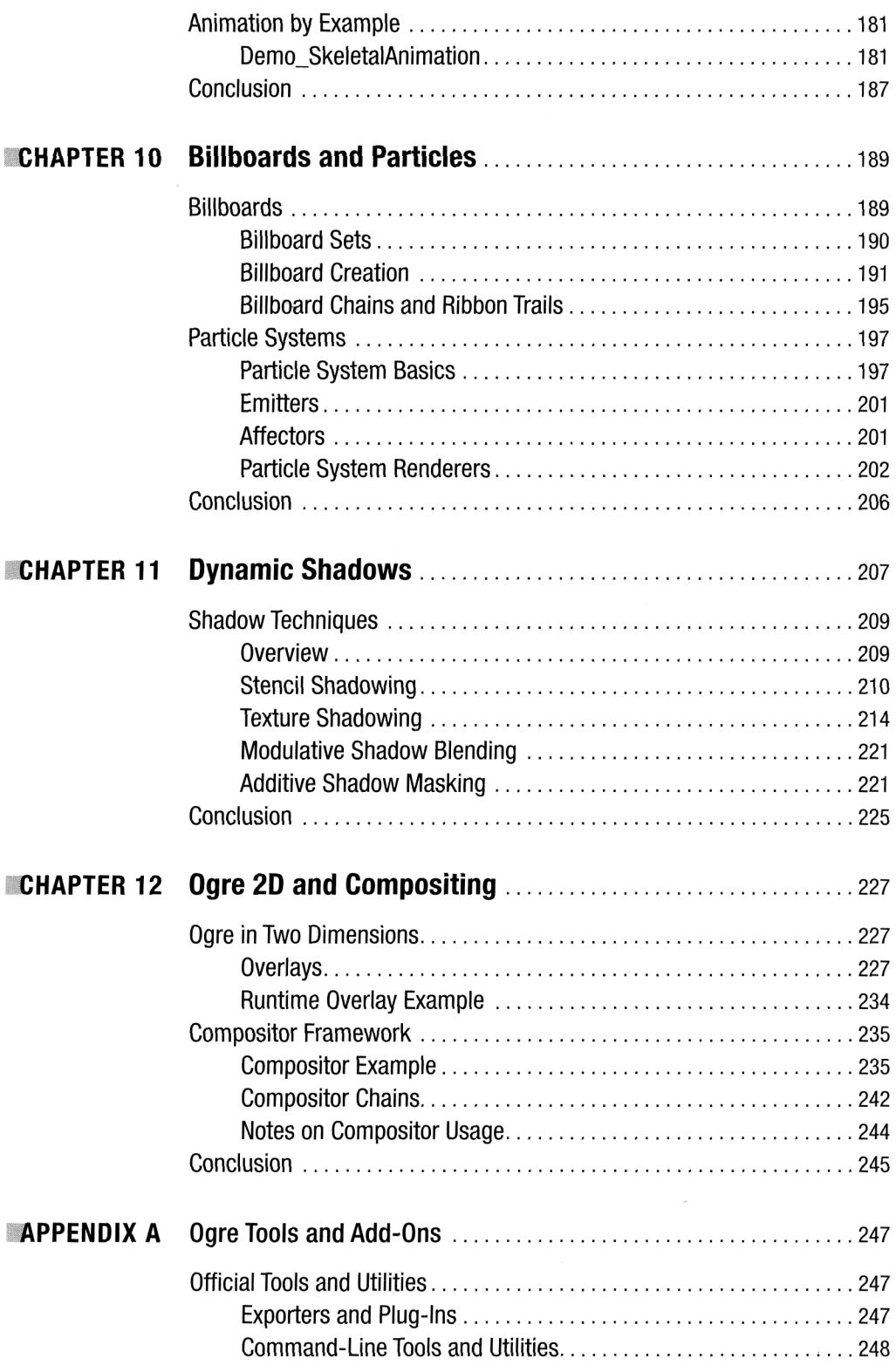

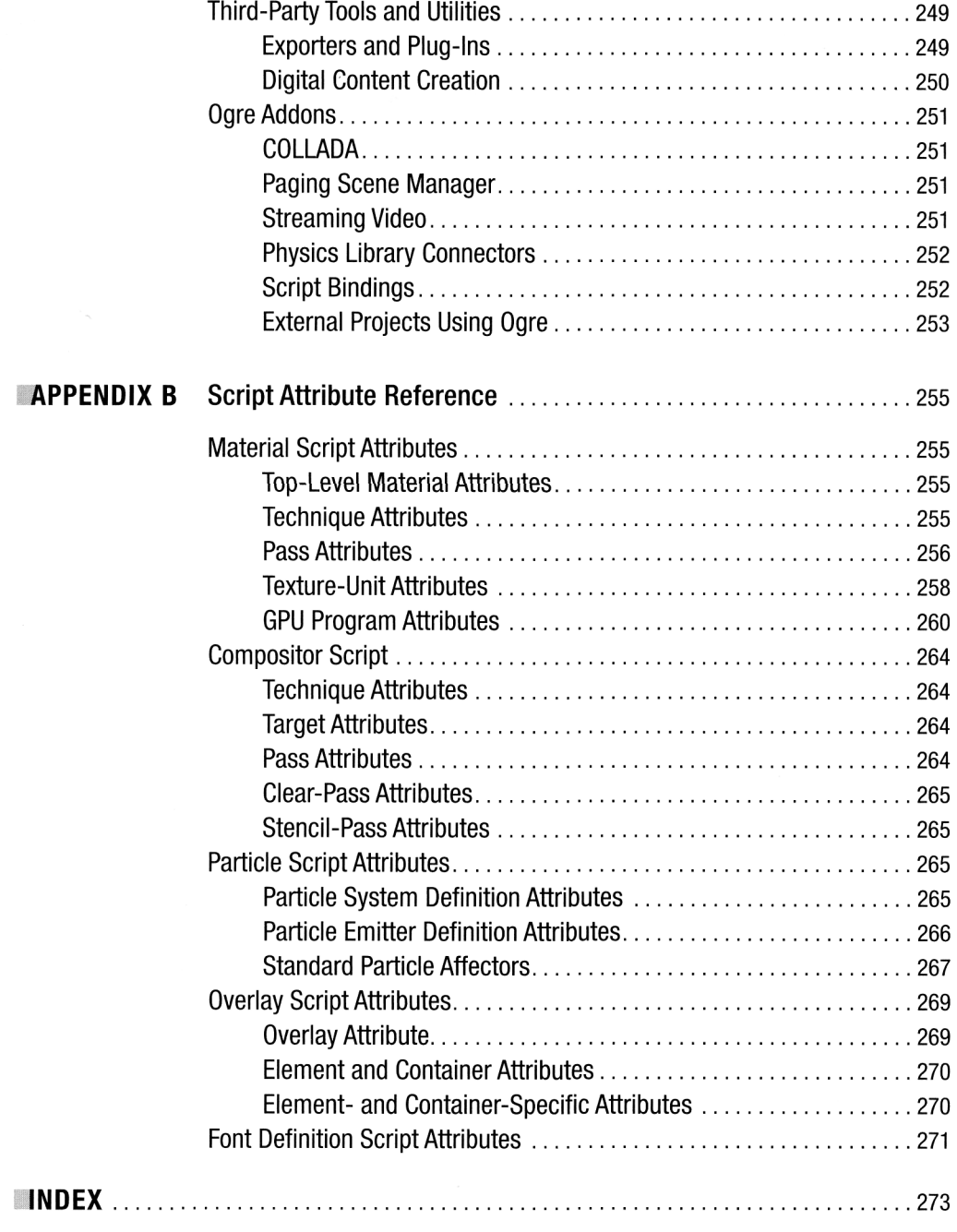